## Fichier: ZX5 MH Infeed Basic IO Test and Setup WINMulti.JPG

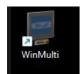

No higher resolution available.

 $ZX5\_MH\_Infeed\_Basic\_IO\_Test\_and\_Setup\_WINMulti.JPG~(95\times88~pixels, file~size: 9~KB, MIME~type: image/jpeg)\\ ZX5\_MH\_Infeed\_Basic\_IO\_Test\_and\_Setup\_WINMulti$ 

## File history

Click on a date/time to view the file as it appeared at that time.

|        | Date/Time               | Thumbnail | Dimensions        | User                                | Comment                                        |
|--------|-------------------------|-----------|-------------------|-------------------------------------|------------------------------------------------|
| curren | 14:52, 22 November 2023 | WinMulti  | 95 × 88<br>(9 KB) | Stuga Engineer<br>(talk   contribs) | ZX5_MH_Infeed_Basic_IO_Test_and_Setup_WINMulti |

You cannot overwrite this file.

## File usage

The following page links to this file:

ZX5 MH Infeed Basic IO Test and Setup

## Metadata

This file contains additional information, probably added from the digital camera or scanner used to create or digitize it. If the file has been modified from its original state, some details may not fully reflect the modified file.

| Author                           | Joel Watts              |  |
|----------------------------------|-------------------------|--|
| Date and time of data generation | 12:51, 22 November 2023 |  |
| Date and time of digitizing      | 12:51, 22 November 2023 |  |
| DateTimeOriginal subseconds      | 65                      |  |
| DateTimeDigitized subseconds     | 65                      |  |